# **Anleitung 2012**

**– zur Gewerbesteuererklärung/Erklärung zur gesonderten Feststellung des Gewerbeverlustes und zur gesonderten Feststellung des Zuwendungsvortrags** (Vordruck GewSt 1 A)

**Für jedes selbständige Unternehmen ist eine besondere Steuererklärung abzugeben. In Organschaftsfällen ist der Gewerbeertrag für jede Organgesellschaft unter Verwendung des amtlichen Vordrucks "GewSt 1 A" gesondert zu erklären.**

- **zur Erklärung für die Zerlegung des Gewerbesteuermessbetrages** (Vordruck GewSt 1 D) **Für jedes selbständige Unternehmen ist eine besondere Erklärung abzugeben. In Organschaftsfällen ist die Erklärung für die Zerlegung des Gewerbesteuermessbetrages nur vom Organträger abzugeben.**
- **zum Ergänzungsblatt zur Erklärung für die Zerlegung des Gewerbesteuermess- betrages** (Vordruck GewSt 1 DE)

### **Abgabefrist: 31. Mai 2013**

**Die Erklärungen zur Festsetzung des Gewerbesteuermessbetrages und zur Zerlegung sind elektronisch an die Finanzverwaltung zu übermitteln. Für die elektronische authentifizierte Übermittlung benötigen Sie ein Zertifikat. Dieses erhalten Sie im Anschluss an Ihre Registrierung auf der Internetseite www.elsteronline.de/eportal/. Bitte beachten Sie, dass der Registrierungsvorgang bis zu zwei Wochen dauern kann. Programme zur elektronischen Übermittlung finden Sie unter https://www.elster.de/elster\_soft\_nw.php. Die Abgabe der Erklärungen in Papierform ist nur noch in Härtefällen zulässig.**

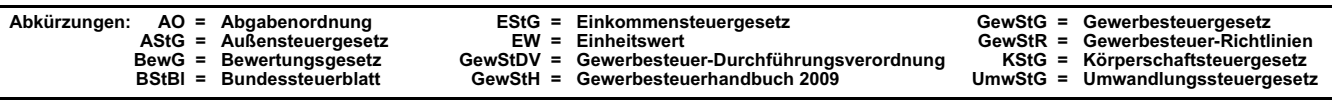

## **Erläuterungen zum Vordruck GewSt 1 A**

- Ergibt sich ein negativer Gewerbeertrag, so dienen die Angaben in der Erklärung auch zur Feststellung eines vortragsfähigen Gewerbeverlustes nach § 10a Satz 6 GewStG.
- Findet ein Rechtsformwechsel von einem Einzelunternehmen zu einer Personengesellschaft durch Aufnahme eines oder mehrerer Gesellschafter statt oder scheiden aus einer Personengesellschaft alle Gesellschafter bis auf einen aus, besteht die sachliche Gewerbesteuerpflicht fort (vgl. R 2.7 Abs. 2 GewStR 2009), aber es endet bzw. beginnt die Steuerschuldnerschaft im Sinne von § 5 GewStG und damit die persönliche Steuerpflicht des Einzelunternehmers und der Personengesellschaft im Zeitpunkt des Rechtsformwechsels (vgl. R 5.1 Abs. 1 GewStR 2009). In diesem Fall sind zwei getrennte Steuererklärungen abzugeben und zwei gesonderte Messbetragsfestsetzungen vorzunehmen.

Dies gilt nicht für eine atypisch stille Gesellschaft (vgl. R 5.1 Abs. 2 GewStR 2009).

- Betriebsstätte ist nach § 12 AO jede feste Geschäftseinrichtung oder Anlage, die der Tätigkeit eines Unternehmens dient. Betriebsstätten sind insbesondere
	- a) die Stätte der Geschäftsleitung;
	- b) Zweigniederlassungen, Geschäftsstellen, Fabrikations- oder Werkstätten, Warenlager, Ein- oder Verkaufsstellen, Bergwerke, Steinbrüche oder andere stehende, örtlich fortschreitende oder schwimmende Stätten der Gewinnung von Bodenschätzen;
	- c) Bauausführungen oder Montagen, auch örtlich fortschreitende oder schwimmende, wenn die einzelne Bauausführung oder Montage oder eine von mehreren zeitlich nebeneinander bestehenden Bauausführungen oder Montagen oder mehrere ohne Unterbrechung aufeinander folgende Bauausführungen oder Montagen länger als sechs Monate dauern.

Als Betriebsstätten gelten auch die Organgesellschaften (vgl. § 2 Abs. 2 Satz 2 GewStG) und deren Betriebsstätten.

Wenn in mehreren Gemeinden Betriebsstätten bestanden, wenn sich eine oder mehrere Betriebsstätte(n) über mehrere Gemeinden erstreckte(n) oder wenn die einzige Betriebsstätte im Laufe des Kalenderjahres in eine andere Gemeinde verlegt wurde oder in den Fällen des § 16 Abs. 4 Satz 3 GewStG, ist eine "Erklärung für die Zerlegung" abzugeben.

Die in einem nach Doppelbesteuerungsabkommen ausgewiesenen sog. grenzüberschreitenden Gewerbegebiet belegene Betriebsstätte i. S. des § 2 Abs. 7 Nr. 2 GewStG gilt als eine Betriebsstätte, auch soweit sie sich im ausländischen Teil des grenzüberschreitenden Gewerbegebietes befindet. Insoweit liegt keine mehrgemeindliche Betriebsstätte vor.

 $\bullet$  Tragen Sie bitte den Gewinn It. Einkommensteuererklärung bzw. lt. Erklärung zur gesonderten – und einheitlichen – Feststellung der Einkünfte ein. Wegen etwaiger Abweichungen (z. B. bei Veräußerungsgewinnen) vgl. R 7.1 GewStR 2009 und H 7.1 GewStH 2009. Gewinne aus der Veräußerung des Betriebs oder eines Teilbetriebs einer Mitunternehmerschaft, eines Mitunternehmeranteils oder eines Anteils eines persönlich haftenden Gesellschafters

**Anleitung GewSt-Erklärung/Zerl.-Erklärung** – Sept. 2012

einer Kommanditgesellschaft unterliegen der Gewerbesteuer, soweit sie nicht auf eine natürliche Person als unmittelbar beteiligte Mitunternehmerin entfallen. Vgl. § 7 Satz 2 GewStG. Die Teilveräußerung eines Mitunternehmeranteils unterliegt als laufender Gewinn (vgl. § 16 Abs. 1 Satz 2 EStG) ebenfalls der Gewerbesteuer.

Es ist darauf zu achten, dass bei der Ermittlung des Gewinns ggf. die Hinzurechnungsbeträge nach § 10 Abs. 2 AStG und die nach § 34c Abs. 2 und 3 EStG als Betriebsausgaben abziehbaren Steuern berücksichtigt worden sind. Außerdem ist der Gewinn um die nach § 13 GewStDV steuerfreien Ergebnisse der Einnehmer einer staatlichen Lotterie zu bereinigen. **Bei Personengesellschaften** sind § 3 Nr. 40 und § 3c Abs. 2 EStG bei der Ermittlung des Gewerbeertrages anzuwenden, soweit natürliche Personen unmittelbar oder mittelbar über eine oder mehrere Personengesellschaften beteiligt sind; im Übrigen ist § 8b KStG anzuwenden. Insoweit sind Korrekturen gegenüber den festgestellten Einkünften aus Gewerbebetrieb vorzunehmen (bitte auf besonderem Blatt erläutern).

Bei Kapitalgesellschaften, Genossenschaften und Versicherungsvereinen auf Gegenseitigkeit gilt das Einkommen i. S. des § 8 KStG als Gewinn aus Gewerbebetrieb, der nach den Vorschriften des Körperschaftsteuergesetzes ermittelt worden ist. Es ist darauf zu achten, dass bei der Ermittlung des Gewinns ggf. die Hinzurechnungsbeträge nach § 10 Abs. 2 AStG und die nach § 34c Abs. 2 und 3 EStG als Betriebsausgaben abziehbaren Steuern berücksichtigt worden sind. Das Einkommen kann nicht immer direkt aus der Körperschaftsteuererklärung als Gewinn aus Gewerbebetrieb übernommen werden. Dem Gewinn muss z. B. der Verlustabzug (§ 8 Abs. 1 KStG, § 10d EStG) hinzugerechnet werden. Außerdem ist er um die nach § 13 GewStDV steuerfreien Ergebnisse der Einnehmer einer staatlichen Lotterie zu bereinigen. Vom körperschaftsteuerlich maßgebenden Gewinn sind bei einer KGaA auch Beträge abzusetzen, die sich aus der Auflösung von Pensionsrückstellungen ergeben, soweit sie den Gewerbeertrag bei der Bildung der Rückstellung nicht gemindert haben (vgl. H 8.2 Satz 4 GewStH 2009). Wegen weiterer Einzelheiten vgl. R 7.1 Abs. 4 GewStR 2009 und H 7.1 Abs. 4 GewStH 2009.

#### **Bei Beteiligung an einer Personengesellschaft:**

Sind in Verlust- bzw. Gewinnanteilen aus Mitunternehmerschaften Beträge i. S. des § 8b KStG oder § 3 Nr. 40 EStG i.V. mit § 3c Abs.2 EStG enthalten, ist darauf zu achten, dass diese Beträge im Rahmen der Hinzurechnung nach § 8 Nr. 8 GewStG bzw. der Kürzung nach § 9 Nr. 2 GewStG nur in der Höhe berücksichtigt werden, in der sie – nach Anwendung des § 3 Nr. 40 i.V. mit § 3c Abs. 2 EStG oder § 8b KStG bei der Ermittlung des einkommensteuerlichen Gewinns oder des körperschaftsteuerlichen Einkommens – im Betrag lt. Zeile 33 noch enthalten sind.

Wegen Einzelheiten zu den Hinzurechnungen nach § 8 Nr. 1 GewStG vgl. gleich lautende Erlasse der obersten Finanzbehörden der Länder vom 2. Juli 2012 (BStBl I S. 654).

- Einzutragen sind die Gewinnanteile, die an persönlich haftende Gesellschafter einer Kommanditgesellschaft auf Aktien auf ihre nicht auf das Grundkapital gemachten Einlagen oder als Vergütungen (Gehälter, Tantiemen) für die Geschäftsführung verteilt worden sind. Zu den Gehältern und Vergütungen in diesem Sinne gehören auch Zuweisungen an Pensionsrückstellungen.
- Personengesellschaften in diesem Sinne sind: Offene Handelsgesellschaften, Kommanditgesellschaften und andere Gesellschaften, bei denen die Gesellschafter als Unternehmer (Mitunternehmer) des Gewerbebetriebs anzusehen sind, mit Ausnahme der Arbeitsgemeinschaften i. S. des § 2a GewStG.
- **C** Einzutragen ist bei Grundstücken,
	- a) die **im Beitrittsgebiet** belegen sind, in der Textspalte der EW 1935 und in der Betragsspalte (§ 133 BewG):
		- 1. 100% des EW bei Mietwohngrundstücken,
		- 2. 400% des EW bei Geschäftsgrundstücken,
		- 3. 250% des EW bei gemischtgenutzten Grundstücken, Ein-
		- familienhäusern und sonstigen bebauten Grundstücken, 4. 600% des EW bei unbebauten Grundstücken,
	- b) bei Grundstücken **im übrigen Bundesgebiet** 140% des EW (§ 121a BewG).
	- Bei land- und forstwirtschaftlichem Vermögen ist
	- a) wenn es **im Beitrittsgebiet** belegen ist, der nach § 125 BewG ermittelte Ersatzwirtschaftswert (anteilig, wenn in diesem auch nicht zum steuerlichen Betriebsvermögen gehörendes, z. B. gepachtetes Vermögen, enthalten ist),

b) wenn es **im übrigen Bundesgebiet** belegen ist, der EW sowohl in der Textspalte als auch in der Betragsspalte einzutragen. Dient der Grundbesitz nur zum Teil gewerblichen Zwecken, so ist der entsprechende Anteil am EW einzutragen.

Der Kürzungsbetrag nach § 9 Nr. 1 Satz 1 GewStG in Höhe von 1,2% des maßgebenden Wertes wird vom Finanzamt berechnet.

- Nicht ausgeglichene Gewerbeverluste einzelner **gleichartiger** Betriebe gewerblicher Art aus der Zeit vor einer Zusammenfassung i. S. des § 4 Abs. 6 Satz 1 Nr. 1 KStG können auch bei dem zusammengefassten Betrieb gewerblicher Art abgezogen werden. Einzutragen sind die auf Erhebungszeiträume vor der Zusammenfassung entfallenden Gewerbeverluste der bisher einzelnen gleichartigen Betriebe gewerblicher Art.
- Die Kürzung nach § 9 Nr. 2a GewStG wird gewährt für Gewinne aus Anteilen an nicht steuerbefreiten inländischen Kapitalgesellschaften i. S. des § 2 Abs. 2 GewStG, Kredit- oder Versicherungsanstalten des öffentlichen Rechts, Genossenschaften oder an Unternehmensbeteiligungsgesellschaften, wenn die Beteiligungen zu Beginn des Erhebungszeitraumes mindestens 15% des Grund- oder Stammkapitals betrugen. Ist ein Grund- oder Stammkapital nicht vorhanden, so ist die Beteiligung an dem Vermögen, bei Erwerbsund Wirtschaftsgenossenschaften die Beteiligung an der Summe der Geschäftsguthaben, maßgebend.

Ausgangsgröße für den Kürzungsbetrag sind **bei natürlichen Personen oder Personengesellschaften, soweit daran natürliche Personen beteiligt sind,** die Gewinnanteile, soweit sie nach Anwendung des § 3 Nr. 40 EStG noch im Gewinn aus Gewerbebetrieb lt. Zeile 33 enthalten sind. Zur Ermittlung des Kürzungsbetrages sind diese Gewinnanteile um die hiermit in unmittelbarem Zusammenhang stehenden anteiligen Aufwendungen zu mindern, soweit entsprechende Beteiligungserträge zu berücksichtigen sind (§ 9 Nr. 2a Satz 3 GewStG), und soweit diese Aufwendungen nicht bereits bei der Ermittlung des Betrages lt. Zeile 33 (= zu 40%) hinzugerechnet wurden. Soweit es sich bei diesen Aufwendungen um Zinsen handelt, unterbleibt eine Hinzurechnung nach § 8 Nr. 1 Buchstabe a GewStG.

**Für Körperschaften und Personengesellschaften, soweit daran Körperschaften beteiligt sind,** ergibt sich aufgrund der Anwendung des § 8b KStG eine Kürzung nach § 9 Nr. 2a GewStG von "0", da die Gewinnanteile insoweit bereits in voller Höhe bei der Ermittlung des Gewinns aus Gewerbebetrieb lt. Zeile 33 abgezogen wurden; die pauschal mit 5% der Bezüge angesetzten nicht abziehbaren Betriebsausgaben i. S. des § 8b Abs. 5 KStG führen nicht zu einer Kürzung nach § 9 Nr. 2a GewStG (§ 9 Nr. 2a Satz 4 GewStG).

Rechnerisch ergeben sich danach die folgenden einzutragenden Kürzungsbeträge:

- a) bei natürlichen Personen:
- 60% von (Gewinnanteil in voller Höhe  $\frac{\cancel{x}}{1}$  Aufwendungen i. S. des § 3c Abs.1 EStG)
- b) bei Personengesellschaften:
	- 1. soweit an der Personengesellschaft natürliche Personen unmittelbar oder mittelbar über eine oder mehrere Personengesellschaften beteiligt sind: 60% von (Gewinnanteil in voller Höhe  $\frac{\cancel{1}}{2}$  Aufwendungen i. S. des § 3c Abs.1 EStG)
	- 2. im Übrigen: eine Kürzung kommt nicht in Betracht.
- c) bei Organgesellschaften: 100% von (Gewinnanteil in voller Höhe  $\frac{\cancel{x}}{\cancel{x}}$  Aufwendungen i. S. des § 3c Abs.1 EStG)
- d) bei allen übrigen Körperschaften: eine Kürzung kommt nicht in Betracht.

Kürzungsbeträge bitte auf besonderem Blatt ermitteln.

- <sup>6</sup> frei
- Die Kürzungen nach § 9 Nr. 7 und 8 GewStG werden gewährt für Gewinne aus Anteilen an einer ausländischen Kapitalgesellschaft, an deren Nennkapital das Unternehmen seit Beginn des Erhebungszeitraumes ununterbrochen mindestens mit 15% (im Anwendungsbereich der Mutter-Tochter-Richtlinie: zu Beginn des Erhebungszeitraumes mindestens mit 10%) beteiligt ist und die die übrigen Voraussetzungen des § 9 Nr. 7 (Aktivitätsklausel) bzw. Nr. 8 GewStG (Befreiung nach Doppelbesteuerungsabkommen) erfüllen. Bei den nach § 9 Nr. 8 GewStG befreiten Gewinnen sind auch die in den Doppelbesteuerungsabkommen festgelegten sachlichen und persönlichen Voraussetzungen zu beachten. § 9 Nr. 2a Satz 3 und 4 GewStG gelten entsprechend. Die Kürzung nach § 9 Nr. 8 GewStG ist auch vorzunehmen, wenn das Doppelbesteuerungsabkommen eine niedrigere Mindestbeteiligungsgrenze vorsieht. Zur Berechnung der einzutragenden Kürzungsbeträge siehe Anmerkung 12. Kürzungsbeträge bitte auf besonderem Blatt ermitteln.
- **B** Fand im Erhebungszeitraum ein Rechtsformwechsel von einem Einzelunternehmen zur Personengesellschaft statt und hat die sachliche Gewerbesteuerpflicht fortbestanden (vgl. R 2.7 Abs. 2 und R 5.1 Abs. 1 GewStR 2009), kann hier der Gewerbeverlust eingetragen werden, der auf die Zeit vor Beginn der persönlichen Steuerpflicht der Personengesellschaft entfällt, soweit er vortragsfähig ist.
- **6** Sind entsprechend § 15 Satz 1 Nr. 2 und Satz 2 KStG im Gewerbeertrag der Organgesellschaft Gewinne oder Gewinnminderungen nach § 8b Abs. 2 bzw. 3 KStG enthalten, sind folgende Korrekturbeträge zu ermitteln, die bei der Ermittlung des Gewerbeertrages des Organträgers zu berücksichtigen sind:
	- a) bei natürlichen Personen als Organträger:

Gewinne i. S. des § 8b Abs. 2 KStG: Kürzung i. H. von 40% von (ungekürzter Betrag der Aufwendungen i. S. des § 3c Abs. 2 EStG $\tilde{\times}$ ungekürzter Betrag der Einnah-

men i. S. des § 3 Nr. 40 EStG) Gewinnminderungen i. S. des § 8b Abs. 3 KStG: Hinzurechnung i. H. von 40% des ungekürzten Betrages der Gewinnminderung i. S. des § 8b Abs. 3 KStG.

- b) bei Körperschaften als Organträger: 100% von (Gewinnminderungen nach § 8b Abs. 3 KStG / Gewinne nach § 8b Abs. 2 KStG + Betrag i. S. des § 8b Abs. 3 Satz 1 KStG [5% des Gewinns] )
- c) bei Personengesellschaften als Organträger:
	- 1. soweit an der Personengesellschaft natürliche Personen unmittelbar oder mittelbar über eine oder mehrere Personengesellschaften beteiligt sind:

Gewinne i. S. des § 8b Abs. 2 KStG:

Kürzung i. H. von 40% von (ungekürzter Betrag der anteiligen Aufwendungen i. S. des § 3c Abs. 2 EStG $\times$ ungekürzter Betrag der anteiligen Einnahmen i. S. des § 3 Nr. 40 EStG)

Gewinnminderungen i. S. des § 8b Abs. 3 KStG: Hinzurechnung i. H. von 40% des ungekürzten Betrages der anteiligen Gewinnminderung i. S. des § 8b Abs. 3 KStG.

2. soweit an der Personengesellschaft Körperschaften, Personenvereinigungen oder Vermögensmassen unmittelbar oder mittelbar über eine oder mehrere Personengesellschaften beteiligt sind:

100% von (anteilige Gewinnminderungen nach § 8b Abs. 3 KStG  $\angle$  anteilige Gewinne nach § 8b Abs. 2 KStG + Betrag i. S. des § 8b Abs. 3 Satz 1 KStG [5% des anteiligen Gewinns]).

Für Gewinnminderungen, die bei der Ermittlung des Gewerbeertrages der Organgesellschaft nach § 8 Nr. 10 GewStG hinzugerechnet worden sind, ist ein Korrekturbetrag nicht zu bilden.

Sind bei der Ermittlung des Gewerbeertrages der Organgesellschaft Gewinnanteile nach § 9 Nr. 2a, 7 oder 8 GewStG gekürzt worden, ergeben sich ggf. zusätzlich folgende Korrekturbeträge:

d) bei natürlichen Personen als Organträger:

40% von (mit den Gewinnanteilen i. S. des § 9 Nr. 2a, 7 oder 8 GewStG zusammenhängende Aufwendungen der Organgesellschaft i. S. des § 3c Abs. 2 EStG  $\measuredangle$  entsprechende Aufwendungen der Organgesellschaft i. S. des § 3c Abs. 1 EStG)

e) bei Körperschaften als Organträger:

100% von (Betrag i. S. des § 8b Abs. 5 KStG [5 % der Einnahmen]  $\overline{\mathscr{L}}$  mit den Gewinnanteilen i. S. des § 9 Nr. 2a, 7 oder 8 GewStG zusammenhängende Aufwendungen der Organgesellschaft i. S. des § 3c Abs. 1 EStG). Eine Korrektur unterbleibt bei Einkünften, die unter Artikel 20 Abs. 1 Buchst. b) des DBA-Frankreich fallen.

Zur zutreffenden Berücksichtigung der Entgelte für Schulden im Organkreis ist hier zusätzlich ein Korrekturbetrag (Hinzurechnung) i. H. von 1⁄4 der um den (ggf. anteiligen) Freibetrag verminderten tatsächlichen Aufwendungen der Organgesellschaften i. S. des § 3c Abs. 1 EStG einzutragen, soweit diese gleichzeitig die Voraussetzungen des § 8 Nr. 1 Buchstabe a GewStG erfüllen.

- f) bei Personengesellschaften als Organträger:
	- 1. soweit an der Personengesellschaft natürliche Personen unmittelbar oder mittelbar über eine oder mehrere Personengesellschaften beteiligt sind:

40% von (mit den Gewinnanteilen i. S. des § 9 Nr. 2a, 7 oder 8 GewStG zusammenhängende anteilige Aufwendungen der Organgesellschaft i. S. des § 3c Abs. 2 EStG X entsprechende anteilige Aufwendungen der Organgesellschaft i. S. des § 3c Abs. 1 EStG)

2. soweit an der Personengesellschaft Körperschaften, Personenvereinigungen oder Vermögensmassen unmittelbar oder mittelbar über eine oder mehrere Personengesellschaften beteiligt sind:

100% von (Betrag i. S. des § 8b Abs. 5 KStG [5% der anteiligen Einnahmen] / mit den Gewinnanteilen i. S. des § 9 Nr. 2a, 7 oder 8 GewStG zusammenhängende anteilige Aufwendungen der Organgesellschaft i. S. des § 3c Abs. 1 EStG)

Zur zutreffenden Berücksichtigung der Entgelte für Schulden im Organkreis ist hier zusätzlich ein Korrekturbetrag (Hinzurechnung) i. H. von 1⁄4 der um den (ggf. anteiligen) Freibetrag verminderten tatsächlichen Aufwendungen der Organgesellschaften i. S. des § 3c Abs. 1 EStG einzutragen, soweit diese gleichzeitig die Voraussetzungen des § 8 Nr. 1 Buchstabe a GewStG erfüllen.

Die Beträge nach den Buchstaben a und d, b und e bzw. c und f sind zusammenzurechnen und in Zeile 106, 107 bzw. 108 zu übertragen.

Die Ermittlung des Korrekturbetrages bitte auf besonderem Blatt erläutern.

 Für Kapitalbeteiligungen i. S. des § 8 Nr. 5 GewStG (Nicht-Schachtelbeteiligungen) ergibt sich nach Tz. 32 des BMF-Schreibens vom 26.8. 2003, BStBl I S. 437, abgedruckt in Anhang 5 II. des GewStH 2009, grundsätzlich ein Korrekturbetrag von "0". Etwas anderes gilt nur dann, wenn der Organträger eine natürliche Person ist oder, wenn der Organträger eine Personengesellschaft ist, soweit an dieser natürliche Personen unmittelbar oder mittelbar über eine oder mehrere Personengesellschaften beteiligt sind.

In diesen Fällen ist hier zusätzlich ein Korrekturbetrag (Kürzung) nach Tz. 33 des BMF-Schreibens vom 26.8.2003 (a.a.O.) einzutragen. Die Höhe des Korrekturbetrages beträgt 10% der um den (ggf. anteiligen) Freibetrag verminderten tatsächlichen Aufwendungen der Organgesellschaften i. S. des § 3c Abs. 2 EStG, soweit diese gleichzeitig die Voraussetzungen des § 8 Nr. 1 Buchstabe a GewStG erfüllen.

- Die Anlage MU dient der Zurechnung der sich für die Mitunternehmerschaft insgesamt ergebenden Fehlbeträge und des maßgebenden Gewerbeertrages zu den einzelnen Mitunternehmern (siehe § 10a Satz 4 und 5 GewStG), wenn sich für den Erhebungszeitraum 2012 ein Gewerbeverlust ergibt oder zum 31.12.2011 ein vortragsfähiger Gewerbeverlust festgestellt wurde. Bei gleichem Gesellschafterbestand und gleicher Beteiligungsquote kann eine gesellschafterbezogene Berechnung unterbleiben (R 10a.3 Abs. 3 Satz 6 GewStR 2009). Die Abgabe der Anlage MU ist in diesen Fällen nicht erforderlich, da das Gesamtergebnis der Mitunternehmerschaft im Verlustentstehungsjahr und Anrechnungsjahr maßgebend ist. Dies gilt nicht, wenn bei einzelnen Mitunternehmern Verlustkürzungen nach § 10a GewStG i. V. mit § 8c KStG vorzunehmen sind. Bei mehr als vier Mitunternehmern ist die Ermittlung auch für die weiteren Mitunternehmer entsprechend der Anlage MU vorzunehmen. Die Ermittlung kann jedoch nach Rücksprache mit dem zuständigen Finanzamt – insbesondere bei Mitunternehmerschaften mit einer außergewöhnlich hohen Anzahl von Mitunternehmern mit häufigen unterjährigen Wechseln im Gesellschafterbestand oder in der Beteiligungsquote – ggf. auch formlos erfolgen. In diesem Fall sind die Ergebnisse der Berechnung in die Zeilen 90 bis 104b einzutragen.
- Bei Unternehmen, die (auch) den Betrieb von Handelsschiffen im internationalen Verkehr zum Gegenstand haben, gelten 80% des (ggf. anteiligen) Gewerbeertrages als auf eine nicht im Inland belegene Betriebsstätte entfallend.

Eine Kürzung nach § 9 Nr. 3 GewStG ist ausgeschlossen, soweit eine Betriebsstätte in einem nach Doppelbesteuerungsabkommen ausgewiesenen sog. grenzüberschreitenden Gewerbegebiet i. S. des § 2 Abs. 7 Nr. 2 GewStG belegen ist – auch soweit sie sich im ausländischen Teil des grenzüberschreitenden Gewerbegebiets befindet.

 Für Gewinnanteile aus Kapitalbeteiligungen i. S. des § 8 Nr. 5 GewStG (Nicht-Schachtelbeteiligungen) ist eine Hinzurechnung vorzunehmen. Bei natürlichen Personen oder Personengesellschaften, soweit daran natürliche Personen beteiligt sind, erfolgt eine Hinzurechnung in der Höhe, in der die entsprechenden Gewinnanteile wegen der Anwendung des § 3 Nr. 40 i. V. mit § 3c EStG bei der Ermittlung des Gewinns aus Gewerbebetrieb nach Zeile 33 abgezogen wurden. Für Körperschaften und Personengesellschaften, soweit daran Körperschaften beteiligt sind, ergibt sich aufgrund der Anwendung des § 8b Abs. 5 KStG eine Hinzurechnung in Höhe von 95% der Gewinnanteile.

#### - **Bitte alle inländischen Betriebsstätten aufnehmen, die im Laufe des Erhebungszeitraums bestanden haben.**

Betriebsstätte ist nach § 12 AO jede feste Geschäftseinrichtung oder Anlage, die der Tätigkeit eines Unternehmens dient. Als Betriebsstätten sind insbesondere anzusehen:

- a) die Stätte der Geschäftsleitung;
- b) Zweigniederlassungen, Geschäftsstellen, Fabrikations- oder Werkstätten, Warenlager, Ein- oder Verkaufsstellen, Bergwerke, Steinbrüche oder andere stehende, örtlich fortschreitende oder schwimmende Stätten der Gewinnung von Bodenschätzen;
- c) Bauausführungen oder Montagen, auch örtlich fortschreitende oder schwimmende, wenn die einzelne Bauausführung oder Montage oder eine von mehreren zeitlich nebeneinander bestehenden Bauausführungen oder Montagen oder mehrere ohne Unterbrechung aufeinander folgende Bauausführungen oder Montagen länger als sechs Monate dauern.

Als Betriebsstätten gelten auch die Organgesellschaften (§ 2 Abs. 2 Satz 2 GewStG) und deren Betriebsstätten.

Gehören zu einem Unternehmen mehr als 4 Betriebsstätten, sind die Angaben der weiteren Betriebsstätten auf dem Vordruck "Ergänzungsblatt zur Erklärung für die Zerlegung des Gewerbesteuermessbetrages" vorzunehmen. Weitere Bemerkungen, z. B. über den Wegfall oder die Eröffnung von Betriebsstätten, sind auf einem besonderem Blatt vorzunehmen.

#### **A** frei

 Es ist die Gemeinde einzutragen, in der die Betriebsstätte belegen ist. Für jede Gemeinde ist nur ein Eintrag vorzunehmen. Bei mehreren Betriebsstätten innerhalb einer Gemeinde sind die jeweiligen Zerlegungsmaßstäbe daher zusammenzufassen.

Sind Betriebsstätten in gemeindefreien Gebieten belegen, ist die Gemeinde einzutragen, die durch Rechtsverordnung hebeberechtigt ist. Es ist nicht die verwaltende Gemeinde (z. B. Samt- oder Verbandsgemeinde) einzutragen.

Wegen der Nichtberücksichtigung bestimmter Betriebsstätten bei der Zerlegung bei Eisenbahn-, Bergbau- und Versorgungsunternehmen vgl. § 28 Abs. 2 GewStG.

In den Fällen des § 16 Abs. 4 Satz 3 GewStG sind die bisherigen Gebietsteile der Gemeinden und deren bisherige Gemeindeschlüssel einzutragen.

 Zerlegungsmaßstab ist grundsätzlich das Verhältnis der Arbeitslöhne im Erhebungszeitraum.

Anzusetzen sind die Arbeitslöhne, die an die in den einzelnen Betriebsstätten beschäftigten Arbeitnehmer gezahlt worden sind. Arbeitslöhne sind die Arbeitslöhne i. S. des § 19 Abs. 1 Nr.1 EStG, d. h. Gehälter, Löhne, nicht nach dem Gewinn berechnete Gratifikationen und Tantiemen sowie andere Bezüge und Vorteile, die für eine Beschäftigung im öffentlichen oder privaten Dienst gewährt worden sind (einschließlich der Sachbezüge), nicht aber z. B. Ruhegelder, Witwen- und Waisengelder.

Ist das Unternehmen an einer **Arbeitsgemeinschaft** i. S. des § 2a GewStG beteiligt, so sind gegebenenfalls auch die Arbeitslöhne (anteilig) zu berücksichtigen, die die Arbeitsgemeinschaft selbst an von ihr eingestellte Arbeitnehmer gezahlt hat.

**Nicht** anzusetzen sind die folgenden Beträge:

- 1. Vergütungen, soweit sie von der Lohnsteuer befreit sind (anzusetzen sind jedoch die Zuschläge für Sonntags-, Feiertags- und Nachtarbeit und die Zuschläge für Mehrarbeit);
- 2. Vergütungen, die an Personen gezahlt worden sind, die zu ihrer Berufsausbildung beschäftigt werden;
- 3. nach dem Gewinn berechnete einmalige Vergütungen (z. B. Tantiemen, Gratifikationen); unter Gewinn ist nur der Gewinn des Gesamtunternehmens und nicht etwa der in einer Betriebsstätte oder Zweigniederlassung erzielte Gewinn zu verstehen;
- 4. **Arbeitslöhne**, soweit sie bei dem einzelnen Arbeitnehmer 50 000 € übersteigen.

In den Fällen der Nummer 4 sind die anzusetzenden 50 000 € zeitanteilig aufzuteilen, wenn ein Arbeitnehmer während des Erhebungszeitraumes in mehreren Betriebsstätten des Unternehmens tätig gewesen ist.

Bei teilweise steuerbefreiten Unternehmen bleiben die Vergütungen an solche Arbeitnehmer außer Ansatz, die nicht ausschließlich oder überwiegend in dem steuerpflichtigen Betrieb oder Teil des Betriebs tätig sind.

Hinzuzurechnen sind bei Unternehmen, die nicht von einer juristischen Person betrieben werden, für die im Betrieb tätigen Unternehmer oder Mitunternehmer **insgesamt** 25 000 € jährlich.

Der Betrag von 25 000 € ist bei der Betriebsstätte anzusetzen, bei der die Unternehmer geschäftsleitend tätig waren. Haben sie in mehreren Betriebsstätten **geschäftsleitend** mitgearbeitet, so ist der Betrag auf diese nach dem Verhältnis der geschäftsleitenden Mitarbeit zu verteilen.

In den Fällen des § 29 Abs. 1 Nr. 2 GewStG sind in der Kz 70 die auf die jeweilige Gemeinde entfallenden Arbeitslöhne und in der Kz 71 der Gemeindeanteil am maßgeblichen Sachanlagevermögen einzutragen.

#### **600** frei

- Als "Gemeinde der Geschäftsleitung" ist die Gemeinde zu bezeichnen, in der sich im Erhebungszeitraum die Geschäftsleitung befunden hat. Hat das Unternehmen die Geschäftsleitung im Laufe des Erhebungszeitraumes in eine andere Gemeinde verlegt, ist dies die Gemeinde, in der sich die Geschäftsleitung am Ende des Erhebungszeitraumes befunden hat. Befand sich die Geschäftsleitung im Ausland, ist dies die Gemeinde, in der sich die wirtschaftlich bedeutendste Betriebsstätte befunden hat.
- Die Eingabe der Art des Zerlegungsmaßstabs erfolgt mit der zweistelligen Schlüsselzahl:

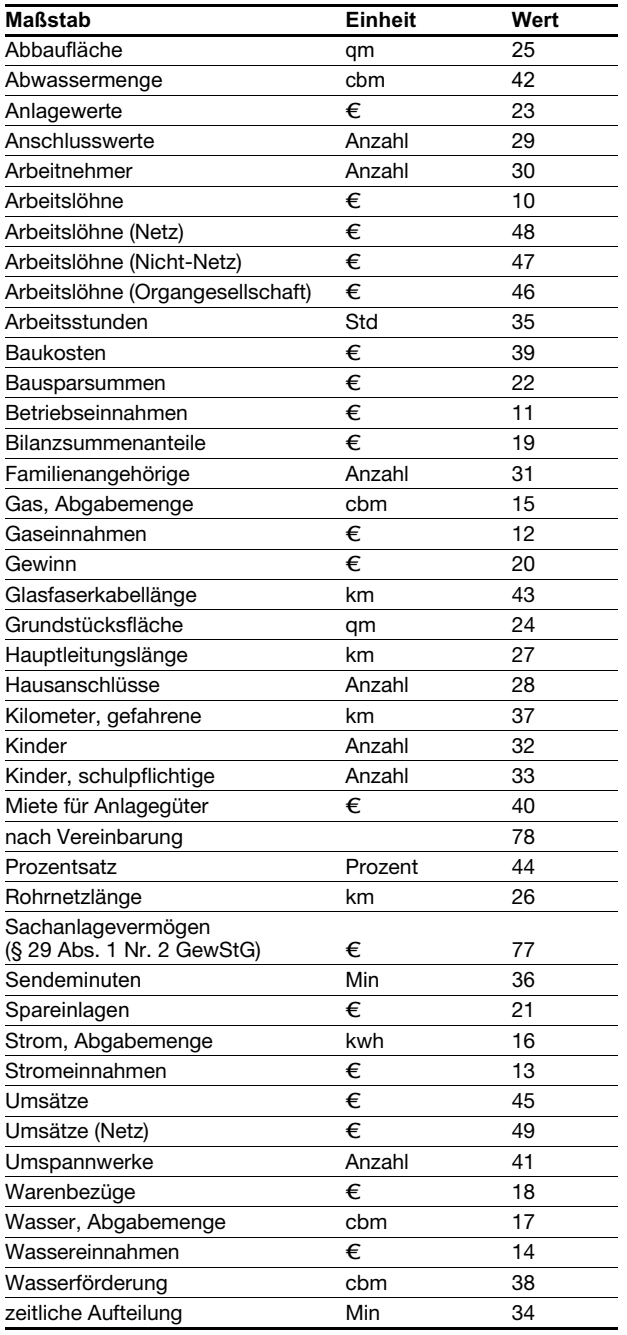